# **G-Nut/Anubis**

*a tool for Multi-GNSS data quality control*

### **Tutorial 2017**

### **Jan Douša, Pavel Václavovic**

*Geodetic Observatory Pecný (GOP), RIGTC, Czech Republic*

*EUREF Analysis Centre Workshop – October 25-26, 2017, Brussels*

# **Outline**

- Introduction
- Logic, functionality
- Distribution and installation
- Configuration, IOs
- **Running**
- QC result description
- Key parameters, monitoring examples
- Future plans

### **Motivation for GNSS data quality control**

*Motto: Scientific data collection is an irreversible process that needs to be controlled and observed data properly qualified and quantified*

### **Goals of quality control**

- Data providers early data qualification (optimally on site)
- Data users support for data selection, data and metadata quality
- Network coordinators for optimal control of data dissemination including metadata, modernization monitoring etc.

### **Data quality control**

- quantitative as possible as algorithm-independent
- qualitative necessarilly algorithm-dependent
- complex optimally via data processing
- *full QC requires complete and reliable ephemeris !!!*

### **Scientific software for GNSS QC**

### *TEQC (UNAVCO, 1993) – translation, editing and quality control*

*'gold standard' for handling RINEX2 obs/nav/met files for GPS (and GLONASS)*

 *Limitations: proprietary code, no intention to support of RINEX3 format, multi-GNSS supported only via non-standard RINEX 2.12 format, dual-frequency data handling etc.*

### *BNC (BKG, 2012) – BKG Ntrip Client*

→ *open-source Ntrip* + PPP client with GUI which has included QC since 2012

### *G-Nut/Anubis (GOP, 2013) – open-source software for multi-GNSS QC*

 *developing modern (non-redundant) multi-signal/frequency methods of processing consistent handling of all global/regional systems multi-frequency/-signal/-file data* → *Standardization effort – XML QC format designed for European Plate Observing System* 

### *BQC (BACC, 2014) – multi-GNSS data quality checking toolkit*

*not open-source available, strictly following legacy teqc-functionality and approaches*

### **G-Nut/Anubis - Multi-GNSS QC software**

- **G-Nut** core library for GNSS precise point positioning (used for developing applications)
- **G-Nut/Anubis** end-user application for multi-GNSS data quality control (open-source)
- <http://software.pecny.cz/anubis> (alternatively [http://www.pecny.cz](http://www.pecny.cz/)  $\rightarrow$  G-Nut library)
- written in C++, object-oriented concept, compatible with Linux, Windows and Mac

#### **Main software functionality:**

- Summary statistics over key parameters
- Data availability data gaps, small pieces
- Observation-specific statistics
- Phase processing (cycle slips, clock jumps)
- Azimuth/elevation information for sky plots
- Pseudo-range multipath and signal noise
- Standard positioning, repeatability, GDOP
- Consolidation of navigation messages
- Format and metadata checking

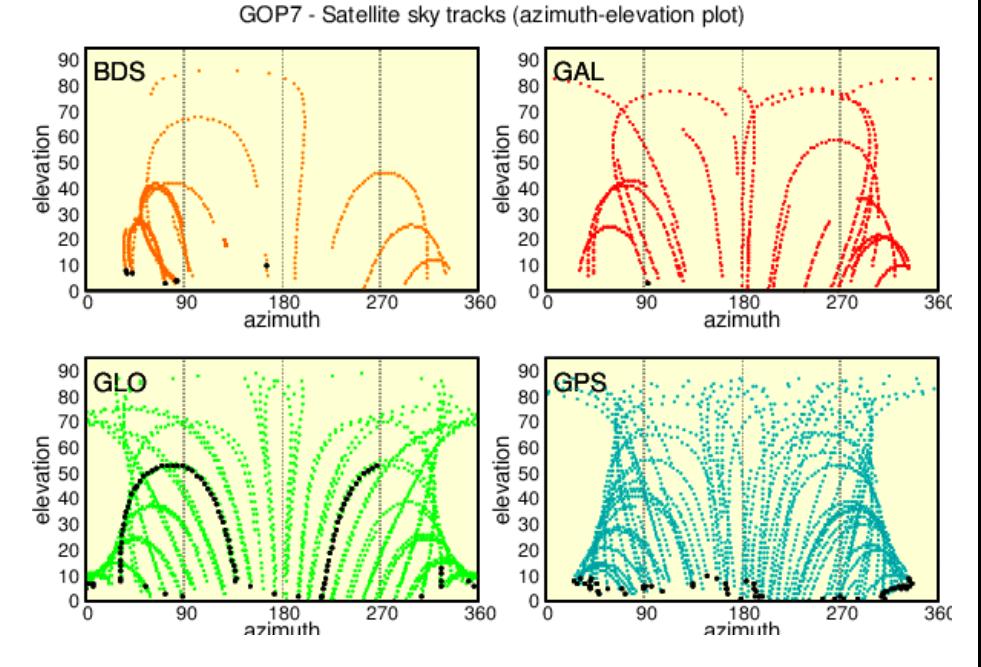

*Václavovic P, Douša J (2016), G-Nut/Anubis - open-source tool for multi-GNSS data monitoring, IAG Symposia Series, Springer, Vol. 143 Václavovic P, Douša J, Gyori G (2013) G-Nut software library - state of development and first results, Acta Geodyn Geomater*

# **G-Nut/Anubis - releases**

- **2017-10-20 - Released Anubis 2.1 (beta)** ready for the European Plate Observing System: mandatory QC parameters in new QC-XML format, DOP estimates, signal-selection, NAV health status, thin execution with format check, full command-line settings, pre-compiled libraries etc.
- **2016-10-05 - Released Anubis 2.0** teqc-like total summary, expected/have observations at horizon and user elevation mask, new algorithms for estimating expected observations and satellite above the horizon, web mini-documentation, merging and saving navigation messages, initial support for RINEX3.03 and IRNSS, testing release for Win/Mac, etc.
- **2016-01-27 - Released Anubis 1.4** SNR support, SP3 format, Windows support, kinematic and highrate processing
- **2015-01-28 - Released Anubis 1.3**  complete multi-GNSS capability: all-constellations/-bands/-signal pre-processing & selection, advanced statistics, merged navigation messages
- **2014-08-13 - Released Anubis 1.2**  navigation messages for all GNSS constellations, GPS, GLONASS, Galileo, BeiDou standard positioning
- **2014-04-29 - Released Anubis 1.1**  qualitative QC for GPS&GLO, Bancroft positioning, boostindependent version, RINEX3.02 support
- **2013-08-16 - Released Anubis 1.0** multi-path detection for all constellations/signals/bands
- **2013-03-10 - Released Anubis 0.9**  beta version

# **G-Nut/Anubis distribution**

### **Under GPL v3 license - <http://www.gnu.org/licenses/gpl-3.0.html>**

- *the freedom to use the software for any purpose,*
- *the freedom to change the software to suit your needs,*
- *the freedom to share the software with your friends and neighbors, and*
- *the freedom to share the changes you make.*

 $\rightarrow$  derived applications can be distributed under the GPL v3 license only

- **download from GOP - <http://software.pecny.cz/anubis>**
- **source code**
	- TAR + GZIP package
	- includes scripts and README for compilation using *autoconf* tools

### **pre-compiled binaries**

- Linux, Windows, Mac OS-X
- statically compiled for 32-bit and 64-bit architectures (not both for OS-X)

### **documentation**

◦ will be completed in 2017 and made available through the new WEB

### **Naming conventions used by Anubis**

#### *Naming conventions are compliant with RINEX3 specification*

- **System:** GNSS (3-char/1-char satellite system identification)
	- GPS NAVSTAR (GPS/G), GLONASS (GLO/R), Galileo (GAL/E), BeiDou (BDS/C),
	- QZSS (QZS/J), SBAS (SBS/S), IRNSS (IRN/I)
- **Satellite: GNSS satellites** 
	- 3chars: G01..., R02..., E03…, C04…
- **Band:** observation frequency/band number
	- 1char (number): 1, 2, 3, ....
- **Signal:** observation attribute characterizing its tracking mode
	- 1char: A, B, C, …
- **Observation type:** pseudo range, carrier phase, Doppler, signal strength
	- 1char: C or P, L, D, S
- **Observation code:** combination of observation type + band + attribute
	- 3char: e.g. P1C, or legacy C1, P1
- **Epoch:** obs timestamp (unique for satellites observed synchronously)

# **Software inputs/outputs**

#### **Inputs files:**

- **Observation RINEX 2x/3x** (one or more files)
- **Navigation RINEX 2x/3x** (one or more files, more sites, more constellations)
- **Precise ephemeris in SP3** (one or more files, can be combined with navigation!)
- **Anubis 2.1 – gzip (.gz)** is automatically recognized/handled (no compress, zip!)

### **Outputs files:**

- **XTR**  detailed QC extractions
	- Include QC results epoch-wise, satellite-specific and signal-specific
	- ASCII format easy to grep for individual file as well as over file for cumulative plotting
	- Organized in sections and supports different levels of verbosity
- **XML-QC**  summary extractions (new standard QC format for EPOS)
	- Principal QC metadata exchange, e.g. supporting remote RINEX file comparison

# **Anubis XML configuration - data filtering**

### **\$\$ Anubis -x MY.cfg**

**<?xml version="1.0" encoding="UTF-8" standalone="yes" ?> <!DOCTYPE config> <config>**

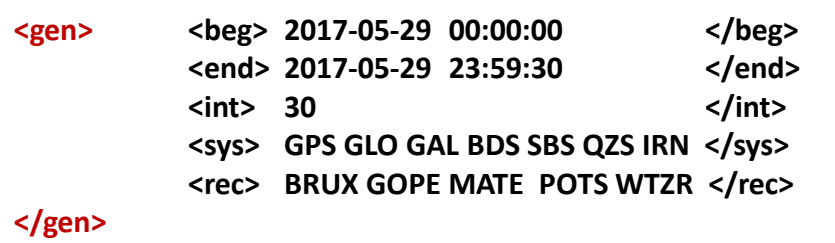

**sat> G01 G02 G04 </sat> b**  $\leq$  **l**  $\leq$   $\leq$   $\leq$   $\leq$   $\leq$   $\leq$   $\leq$   $\leq$   $\leq$   $\leq$   $\leq$   $\leq$   $\leq$   $\leq$   $\leq$   $\leq$   $\leq$   $\leq$   $\leq$   $\leq$   $\leq$   $\leq$   $\leq$   $\leq$   $\leq$   $\leq$   $\leq$   $\leq$   $\leq$   $\leq$   $\$ **Example > C L D S P </type**  $\leq$  **C L D S P </type**  $\leq$  **l**  $\leq$  **l**  $\leq$   $\leq$   $\leq$   $\leq$   $\leq$   $\leq$   $\leq$   $\leq$   $\leq$   $\leq$   $\leq$   $\leq$   $\leq$   $\leq$   $\leq$   $\leq$   $\leq$   $\leq$   $\leq$   $\leq$   $\leq$   $\leq$   $\leq$   $\leq$   $\leq$ **stand> 1 2 5 </band> bands--> example 1 2 5 </bands--> <attr> A B C D I L M N P Q S W X Y Z </attr>**  $\leq$   $\leq$   $\leq$   $\leq$   $\leq$   $\leq$   $\leq$   $\leq$   $\leq$   $\leq$   $\leq$   $\leq$   $\leq$   $\leq$   $\leq$   $\leq$   $\leq$   $\leq$   $\leq$   $\leq$   $\leq$   $\leq$   $\leq$   $\leq$   $\leq$   $\leq$   $\leq$   $\leq$   $\leq$  **</gps>**

#### **<gal>**

**Sat> R01 R02 R04 </sat> Clarellites -->**  $\leq$  -- list of gal satellites --> **<nav> FNAV INAV E01 INAV E07 </sat>**  $\le$  /sat>  $\le$  /sat>  $\le$  /sat>  $\le$  /satellites --> **<type> C L D S P </type>** <!-- list of gal obs types --> **Example 2 5 6 7 8 </band>**  $\le$  **band>**  $\le$  list of gal obs bands--> **<attr> A B C D I L M N P Q S W X Y Z </attr>** <!-- list of gal obs attributes --> **</gal>**

```
<!-- … OTHER SETTINGS … -->
```
 $\leq$  -- begin time RECOMMENDED (Default: first observation) --> <!-- end time: RECOMMENDED (Default: last observation) --> **<int> 30 </int>** <!-- sampling: RECOMMENDED (Default: estimated from file) -->  $\le$ !- list of gnss (Default:from file; use '-' to remove GNSS) --> <!- list of station names (Default: site names from file)-->

**<gps>** <!-- GPS|GLO|GAL|BDS|SBS|QZS -->

#### **</config>**

# **Anubis XML configuration – IO & QC**

### **\$\$ Anubis -x MY.cfg**

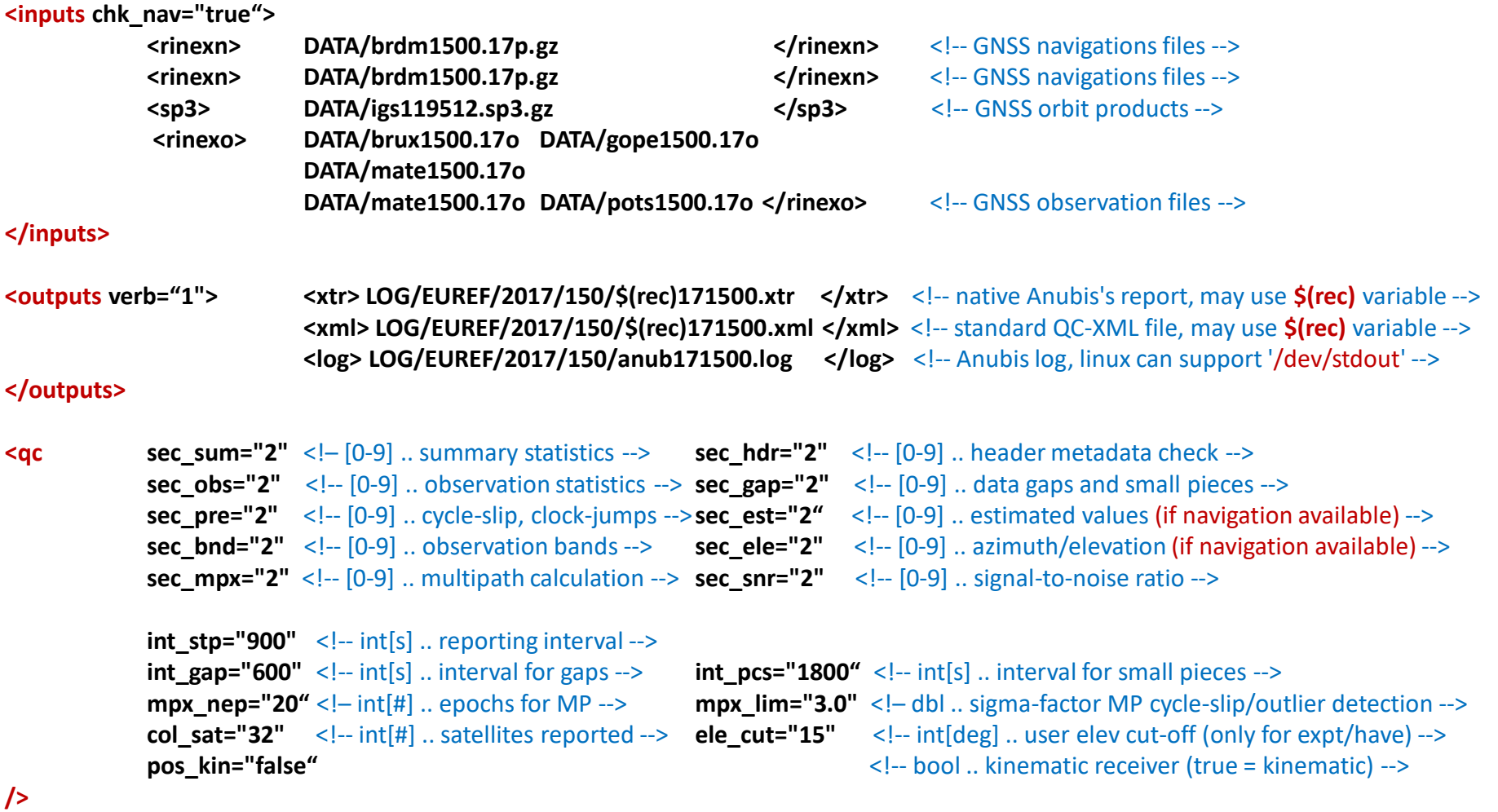

# **Anubis command-line configurations**

*to run Anubis without preparing XML configuration in advance*

#### **Flexible command-line arguments:**

**full configuration can be handled as a sequence of command-line arguments:** *:element:*sub-element "SUB-ELEMENTS" e.g. :outputs:log MY.LOG *:element:sub-element:*attribute=ATRIBUTE e.g. :outputs:verb=2

 $\rightarrow$  principally, Anubis can be started with command-line arguments only, e.g.

**\$\$ Anubis :inputs:rinexo GOPE1730.17o :inputs:rinexn BRDC173O.17p :outputs:xml GOPE1730.xml :outputs:xtr GOPE1730.xtr :outputs:log GOPE1730.log :outputs:verb=1 :gen:int 30 :gen:sys "GPS GLO" :gen:beg "2017-06-22 00:00:00" :gen:end "2017-06-23 00:00:00"**

 command-line arguments **can complete/overwrite initial XML configuration: \$\$ Anubis -x MY.CFG :outputs:log MY.LOG :gen:sys "GPS GLO" :outputs:verb=3**

# **Standard operation modes**

#### **Thin operation:**

- EXIT + RETURN CODE after reporting header issues  $\rightarrow$  no QC, no NAV needed
- **\$\$ Anubis :inputs:rinexn MY.RXO :outputs:log MY.LOG :outputs:verb=2**

### **Light QC:**

- + quantitative control no navigation messages used
- **\$\$ Anubis -x MY\_LIGHT.CFG :outputs:log MY.LOG :outputs:verb=1**

### **Full QC:**

 + qualitative and complex control – requires navigation or precise ephemeris **\$\$ Anubis -x MY\_FULL.CFG :outputs:log MY.LOG :outputs:verb=1**

### **Navigation Data**

- It is possible to merge x-navigation files to a single one and save RINEX 2 or 3
- **\$\$ Anubis :inputs:rinexn "FILE1 FILE2 FILE3" :outputs:rinexn RINEXN.OUT**

# **Selected advanced functionality**

#### **Satellite healthy status**

 $\rightarrow$  Satellite filtering for problematic (concerns of potentially problematic navigation messages only)

#### **\$\$ Anubis –x MY.cfg :qc:ele\_cut=10** *<qc ele\_cut="10" />*

#### **User elevation settings**

 $\rightarrow$  'User elevation cut-off' used for elevation-dependent statistics only ! (not for data filtering etc.)

#### **\$\$ Anubis –x MY.cfg :qc:health=true** *<qc health="true" />*

#### **Kinematic positioning**

 $\rightarrow$  Kinematics considered in pre-processing, positioning and elevation/azimuth calculations

#### **\$\$ Anubis –x MY.cfg :qc:pos\_kin=true** *<qc pos\_kin="true" />*

#### **High-rate data processing**

 $\rightarrow$  QC statistics normalized to 1s sampling (noted in the report)!

#### **\$\$ Anubis –x MY.cfg :gen:int 0.01** *<int> 0.01 </int>*

#### **Frequency handling – GLONASS & BeiDou**

- $\rightarrow$  no multipath/positioning for GLONASS without SLOT #  $\rightarrow$  navigation data/RINEX 3.03 requested!
- $\rightarrow$  B2 handled, B1 from RINEX3.02 corrected to B2

# **RunQC utility and BRDC archive**

\$\$ git clone [git@gitlab.com:gope/RunQC.git](mailto:git@gitlab.com:gope/RunQC.git) (still available on request only)

- generate QC metadata for EPOS GNSS Thematic Core Service (TCS)
- automated run of Anubis and supported:
	- $\rightarrow$  download navigation message, decompression of input files etc.
	- $\rightarrow$  TCS communicate with the EPOS DB-API, but can be used individually

**RunQC.pl [options]** 

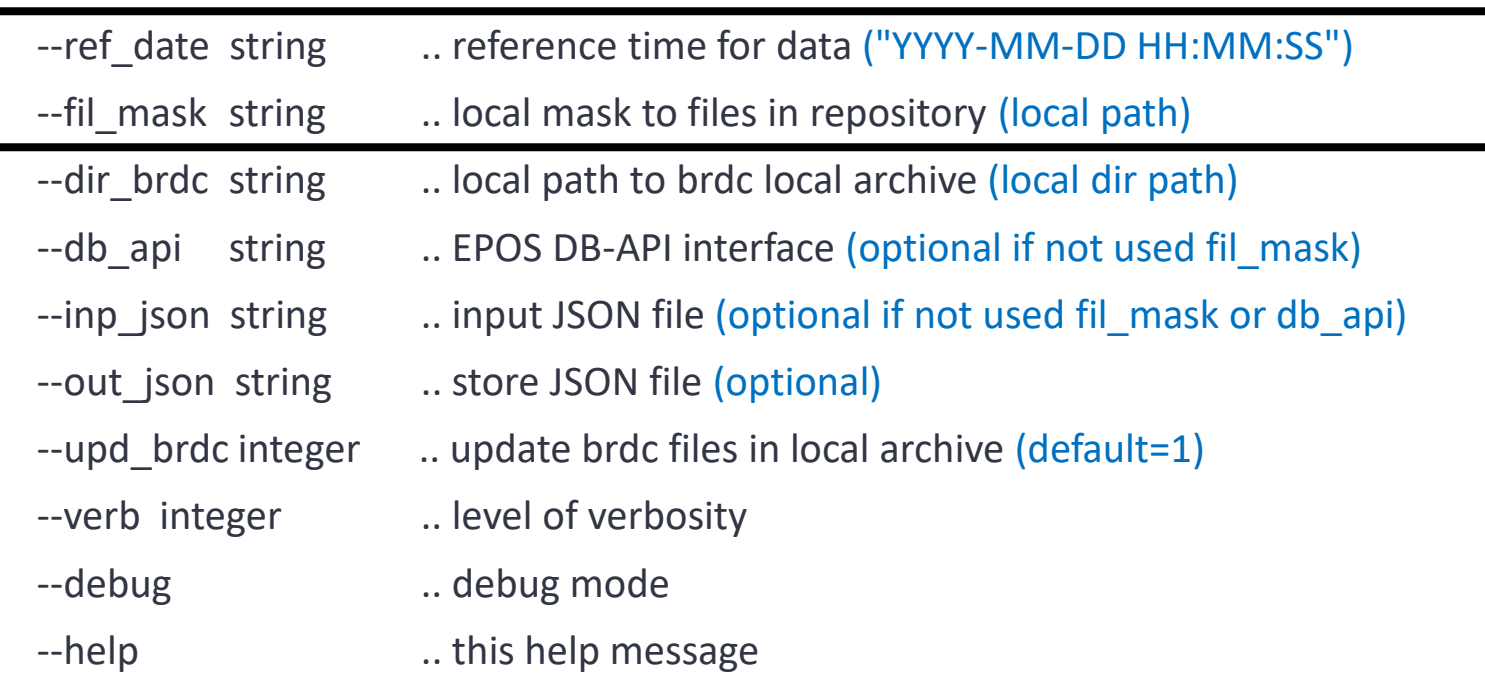

# **Tools for visualization of Anubis XTR**

### **plot\_Anubis.pl - [http://software.pecny.cz/anubis](http://www.pecny.cz/gop/index.php/gnss/sw/anubis)**

- open-source suite of Perl scripts developed at GOP
- exploiting Chart-Gnuplot library (need to install *libchart-gnuplot-perl*)
- **anubisplot.py - [http://www.westernexplorers.us/GNSSplotters](http://www.westernexplorers.us/GNSSplotters/)**
	- open-source Python script similar to *teqcplot.py*
	- developed by the same author Stuart Wier
- **web-based browser tool**
	- interactive tool at EUREF BEV data center
	- developed by Phillipp Mitterschifthaler (BEV)

### **For inspiration links to openly available monitoring systems:**

- ROB EPN CB: [http://www.epncb.oma.be/\\_networkdata/data\\_quality/index.php](http://www.epncb.oma.be/_networkdata/data_quality/index.php)
- Swisstopo AGNES: <http://pnac.swisstopo.admin.ch/pages/en/agnes-status.html>
- GOP CzechGeo: <http://www.pecny.cz/CzechGeo>

# **Anubis example – BRUX (processing log)**

#### **\$\$ Anubis –x BRUX\_EXAMPLE.cfg :outputs:log /dev/stdout :outputs:verb=2**

2017-10-23 16:40:38 [main:0] READ: file://TEST/BRDC00IGS\_R\_20172900000\_01D\_MN.rnx.gz 1.729 sec 2017-10-23 16:40:38 [main:1] READ: file://TEST/BRUX2900.17O started 2017-10-23 16:40:38 [rinexo:0] FILE: short site name: BRUX (4-CH) 2017-10-23 16:40:38 [gallobj:1] add new obj BRUX 2017-10-23 16:40:38 [rinex:1] Object created, using RINEX header: BRUX 2017-10-17 00:00:00 2017-10-23 16:40:38 [gobj:0] Warning: object BRUX completed (Name): BRUX 2017-10-23 16:40:38 [gobj:0] Warning: object BRUX completed (Domes): 13101M010 2017-10-23 16:40:38 [gobj:0] Warning: object BRUX completed (Antenna): JAVRINGANT\_DM NONE 2017-10-23 16:40:38 [gobj:0] Warning: object BRUX completed (Coordinates): 4027881.848 306998.261 4919498.655 2017-10-23 16:40:38 [gobj:0] Warning: object BRUX completed (NEU Eccentricity): 0.001 0.000 0.469 2017-10-23 16:40:38 [gobj:0] Warning: object BRUX completed (XYZ Eccentricity): 0.295 0.022 0.364 2017-10-23 16:40:38 [grec:0] Warning: object BRUX completed (Receiver): SEPT POLARX4TR 2017-10-23 16:40:41 [main:0] READ: file://TEST/BRUX2900.17O 3.016 sec 2017-10-23 16:40:41 [main:0] Error: RUN BY not available! 2017-10-23 16:40:41 [main:0] Warning: LEAPSEC not available! 2017-10-23 16:40:41 [main:0] Error: GLO BIASES not available! 2017-10-23 16:40:41 [main:1] Single-thread summary: BRUX started 2017-10-23 16:40:41 [gxtrqc:0] SITE: BRUX TEST/LOG/BRUX172900.xtr 2017-10-23 16:40:41 [gxtrqc:1] Sync XTR step 2017-10-17 00:00:00 -> 2017-10-17 00:00:00 2017-10-23 16:40:41 [gxtrqc:0] Warning: no receiver settings. 2017-10-23 16:40:41 [gxtrqc:0] BRUX header [9]: 0.000 2017-10-23 16:40:43 [gxtrqc:0] BRUX satview[9]: 2.000 2017-10-23 16:40:44 [gxtrqc:0] BRUX obsview[9]: 1.000 2017-10-23 16:40:44 [gxtrqc:0] BRUX estima [9]: 0.000 2017-10-23 16:40:44 [gxtrqc:0] BRUX observ [9]: 0.000 2017-10-23 16:40:45 [gxtrqc:0] BRUX nbands[9]: 1.000 2017-10-23 16:40:45 [gxtrqc:0] BRUX pieces [9]: 0.000 2017-10-23 16:40:51 [gxtrqc:0] BRUX prepro [9]: 6.000 2017-10-23 16:40:53 [gxtrqc:0] BRUX skyplt [9]: 2.000 2017-10-23 16:40:56 [gxtrqc:0] BRUX mlpath [9]: 3.000 2017-10-23 16:40:57 [gxtrqc:0] BRUX snoise [9]: 1.000 2017-10-23 16:40:57 [gxtrqc:0] BRUX summar [9]: 0.000 2017-10-23 16:40:57 [main:0] Single-thread summary: BRUX 16.602 sec 2017-10-23 16:40:57 [main:0] total time: 21.467 sec

# **XTR output - Total summary (1)**

**First line** – total statistics motivated and modified from TEQC short summary  $\rightarrow$  counts are applied for selected phase observations over all GNSS constellations  $\rightarrow$  phase observation type selected per GNSS with a maximum # of observations

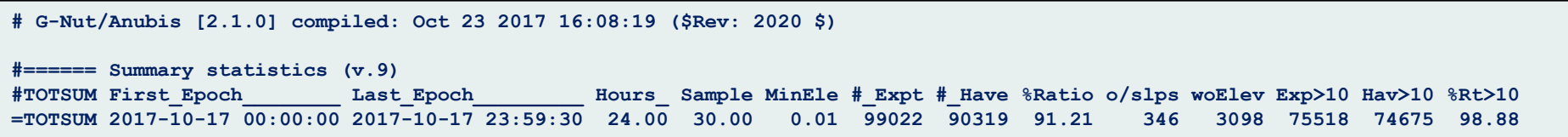

- **Hours** data length in hours total number of epochs × sampling rate)
- **Sample** data sampling interval (the most frequent sampling from histogram)
- **MinEle** data minimum elevation angle observed
- **#\_Expt** number of expected observations above the horizon
- **#\_Have** number of existing observations above the horizon
- **%Ratio** ratio of existing and expected observations above the horizon
- **o/slps** number of observations per cycle slip
- **woElev** number of epochs without elevation (i.e. no satellite position available)
- **Expt>10** number of expected observations above the user mask (10 deg)
- **Have>10** number of existing observations above the user mask (10 deg)
- **%Rat>10** ratio of existing and expected observations above the user mask

# **XTR output - Total summary (2)**

#### **GNSS-specific summary:**

 $\rightarrow$  expected counts of observations require defined data period and sampling intervals

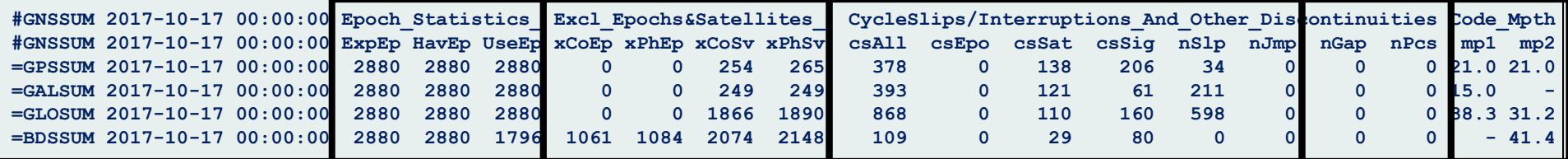

- **ExpEp** number of expected data epochs
- **HavEp** number of actual data epochs
- **UseEp** number of usable epochs (**≥ 4 satellites in epoch with dual-frequency data/GNSS**)
- **xCoEp** number of epochs with pseudo-ranges at **a single frequency** only
- **xPhEp** number of epochs with carrier-phases at **a single frequency** only
- **xCoSv** number of satellites observing pseudo-ranges at **a single frequency** only
- **xPhSv** number of satellites observing carrier-phases at **a single frequency** only
- **csTot** number of total phase cycle-slips or other interruptions ( $\rightarrow$  new ambiguity)
- **csEpo** number of interruptions due to missing epochs (counted over observed satellite)
- **csSat** number of interruptions due to missing satellites (whenever satellite expected)
- **csSig** number of interruptions due to missing signal (whenever others are available)
- **nSlp** number of identified phase cycle-slips when continuous tracking available
- **nJmp** number of identified receiver clock jumps (discontinuity of phase & code observations)
- **nGap** number of data total gaps (according to the setting **int\_gap="600"** in seconds)
- **nPcs** number of small data pieces (according to the setting **int pcs="1800"** in seconds)
- **mpX** mean code multipath moving average RMS [cm] for the 1st..8th band

# **XTR output - Total summary (3)**

**sec\_sum="1"** - provides individual observation types of all available GNSS constellations.

- **nSat** number of observed satellites
- **ExpObs** number of expected observations above the horizon
- **HavObs** number of existing observations above the horizon
- **%Ratio** ratio of existing and expected observations above the horizon
- **Exp>10** number of expected observations above the user mask (10 deg)
- **Hav>10** number of existing observations above the user mask (10 deg)
- **%Rt>10** ratio of existing and expected observations above the user mask

**sec\_sum="2"** - histograms of observations above specific elevation angles:

>**0, >5, >10, >15, >20, >30, >50, >70**

**#GNSxxx 2017-10-17 00:00:00 nSat ExpObs HavObs %Ratio Exp>10 Hav>10 %Rt>10 wo/Ele =GPSC1C 2017-10-17 00:00:00 32 35787 32514 90.85 26033 26000 99.87 875 =GPSC1W 2017-10-17 00:00:00 32 35782 32406 90.57 26029 25996 99.87 870 =GPSC2L 2017-10-17 00:00:00 19 21582 19254 89.21 15065 15040 99.83 2 =GPSC2W 2017-10-17 00:00:00 32 35782 32406 90.57 26029 25996 99.87 870 =GPSC5Q 2017-10-17 00:00:00 12 13815 12167 88.07 9336 9318 99.81 9 =GPSL1C 2017-10-17 00:00:00 32 35787 32505 90.83 26033 26000 99.87 875 =GPSL2L 2017-10-17 00:00:00 19 21582 19254 89.21 15065 15040 99.83 2 =GPSL2W 2017-10-17 00:00:00 32 35781 32391 90.53 26028 25995 99.87 869 =GPSL5Q 2017-10-17 00:00:00 12 13815 12167 88.07 9336 9318 99.81 9 =GPSS1C 2017-10-17 00:00:00 32 35787 32514 90.85 26033 26000 99.87 875 =GPSS1W 2017-10-17 00:00:00 32 35782 32406 90.57 26029 25996 99.87 870 =GPSS2L 2017-10-17 00:00:00 19 21582 19254 89.21 15065 15040 99.83 2 =GPSS2W 2017-10-17 00:00:00 32 35782 32406 90.57 26029 25996 99.87 870 =GPSS5Q 2017-10-17 00:00:00 12 13815 12167 88.07 9336 9318 99.81 9 =GALC1C 2017-10-17 00:00:00 18 21090 18385 87.17 15178 15024 98.99 198 =GALC5Q 2017-10-17 00:00:00 17 20895 18303 87.60 15004 14850 98.97 3 =GALC7Q 2017-10-17 00:00:00 17 20895 18305 87.60 15004 14850 98.97 3 =GALC8Q 2017-10-17 00:00:00 17 20898 18146 86.83 15007 14775 98.45 6 =GALL1C 2017-10-17 00:00:00 18 21090 18385 87.17 15178 15024 98.99 198 =GALL5Q 2017-10-17 00:00:00 17 20895 18303 87.60 15004 14850 98.97 3 =GALL7Q 2017-10-17 00:00:00 17 20895 18305 87.60 15004 14850 98.97 3 =GALL8Q 2017-10-17 00:00:00 17 20898 18146 86.83 15007 14775 98.45 6 Ele>0 Ele>5 Ele>10 Ele>15 Ele>20 Ele>30 Ele>50 Ele>70 31639 28921 25223 22309 19613 14691 7062 2599 870 31536 28907 25223 22309 19613 14691 7062 2599 2 19252 17428 15039 13360 11773 9173 5038 1812 870 31536 28907 25223 22309 19613 14691 7062 2599 9 12158 10669 9310 8384 7527 5921 3395 1398 875 31630 28920 25223 22309 19613 14691 7062 2599 2 19252 17428 15039 13360 11773 9173 5038 1812 869 31522 28904 25223 22309 19613 14691 7062 2599 9 12158 10669 9310 8384 7527 5921 3395 1398 875 31639 28921 25223 22309 19613 14691 7062 2599 870 31536 28907 25223 22309 19613 14691 7062 2599 2 19252 17428 15039 13360 11773 9173 5038 1812 870 31536 28907 25223 22309 19613 14691 7062 2599 9 12158 10669 9310 8384 7527 5921 3395 1398 198 18187 16830 14848 13006 11681 8987 4888 1863 3 18300 16830 14848 13006 11681 8987 4888 1863 3 18302 16830 14848 13006 11681 8987 4888 1863 6 18140 16654 14770 12977 11681 8987 4888 1863 198 18187 16830 14848 13006 11681 8987 4888 1863 3 18300 16830 14848 13006 11681 8987 4888 1863 3 18302 16830 14848 13006 11681 8987 4888 1863 6 18140 16654 14770 12977 11681 8987 4888 1863**

# **XTR output - Total summary (4)**

#### **Necessary details about satellite availability**

- $\rightarrow$  for calculating 'expected number of observations',
- $\rightarrow$  for each individual satellite from all systems
- **SKYxxx –** time of satellite being above the horizon
- **MSKxxx –** time of satellite being above the user elevation cut-off (default 15deg)
- **Time [h]** length of satellite visibility
- **ExptObs** number of time epochs when satellite is visible

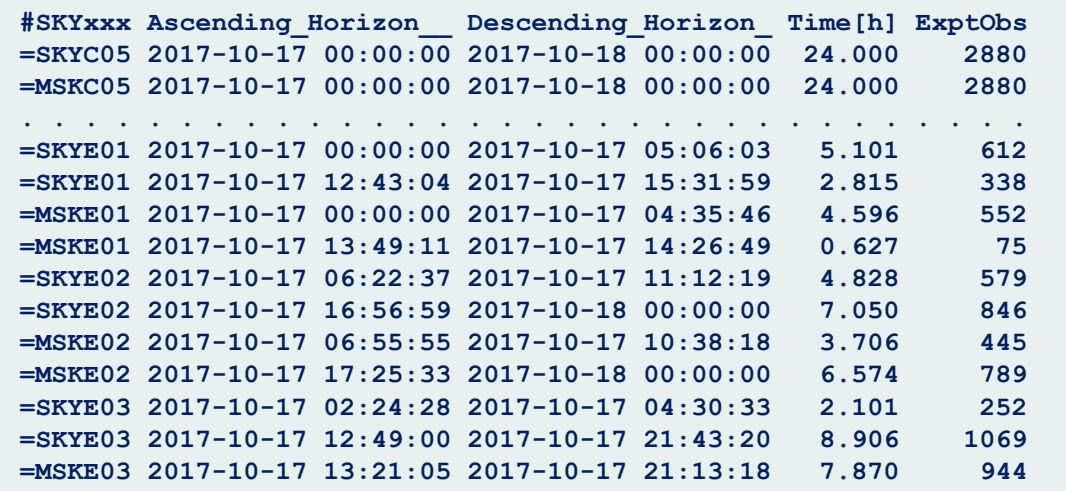

### **XTR output – Header summary**

Actually **a list for comparison of** *(might undergo revision in future)*

 $\rightarrow$  RINEX HEADER

**→ USER EXPECTATION (or REQUEST via settings)** 

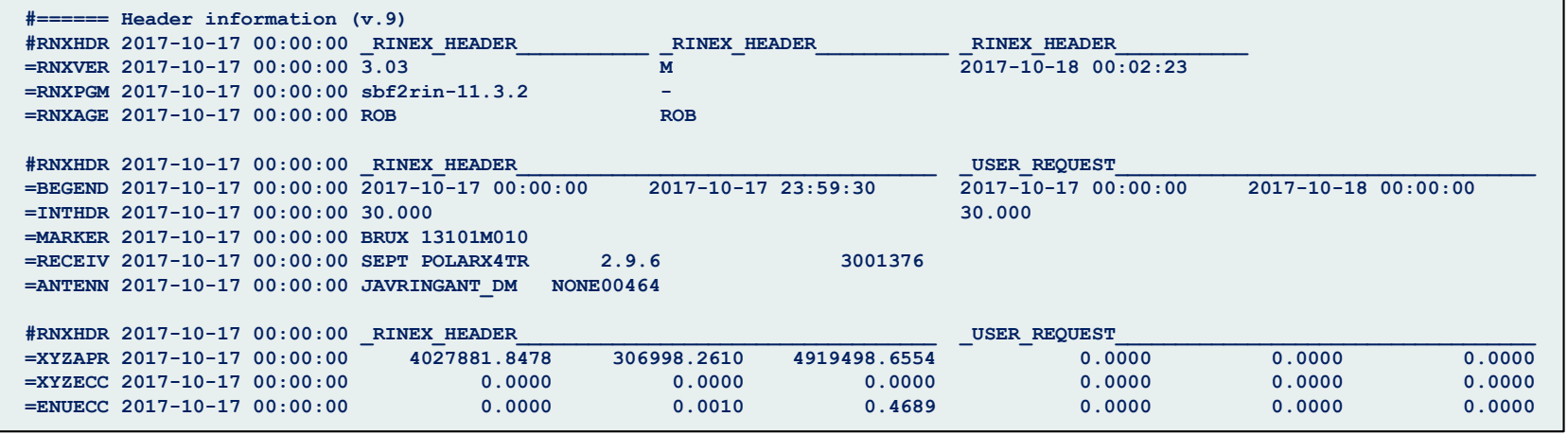

- Initially, it was foreseen for usage in cross-checking of RINEX header meta data with any meta data validated centrally (e.g. within EPOS GNSS dissemination system)
- Actually, the EPOS system is developing towards cross-validation done within EPOS DB API
- Currently, the Anubis  $XTR + XML$ 
	- → reports HEADER metadata in XML for validation in EPOS DB-API
	- $\rightarrow$  enables easy grepping over sequence of Anubis XTR
	- **Actually, does not do any active comparison !**

### **XTR output – Estimated values**

Standard point positioning (SPP) - performed independently for each global constellation:

 $\rightarrow$  requires navigation data  $\rightarrow$  SP3 can support SPP, but no GLONASS (without sat slots!)

- Position estimated using a common sampling rate of 15 minutes.
- GDOP values are calculated in addition

**sec\_est="1"** - mean coordinates (XYZ/BLH) and repeatability (XYZ/NEU) **sec\_est="2"** - results from epoch-to-epoch positioning + GDOP/PDOP/HDOP/VDOP values

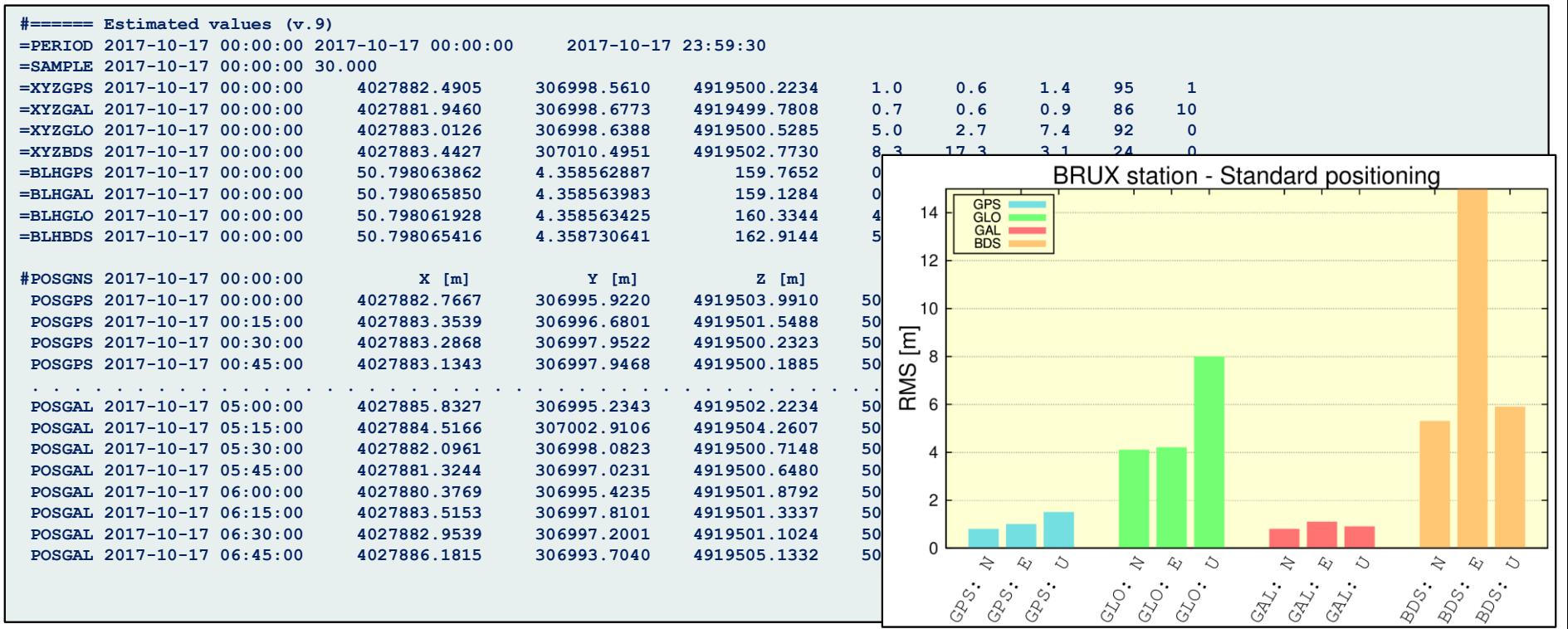

### **XTR output – Observation types**

- Report of available observation types
	- $\rightarrow$  from FILE HEADER
	- $\rightarrow$  from FILE DATA
- **e** easy to grep over sequence of Anubis XTR QC files
- **sec\_obs="1"** summary of satellites per GNSS, observations per system (and from HEADER)

**sec\_obs="2"** – details of satellite per observation types and GNSS constellation

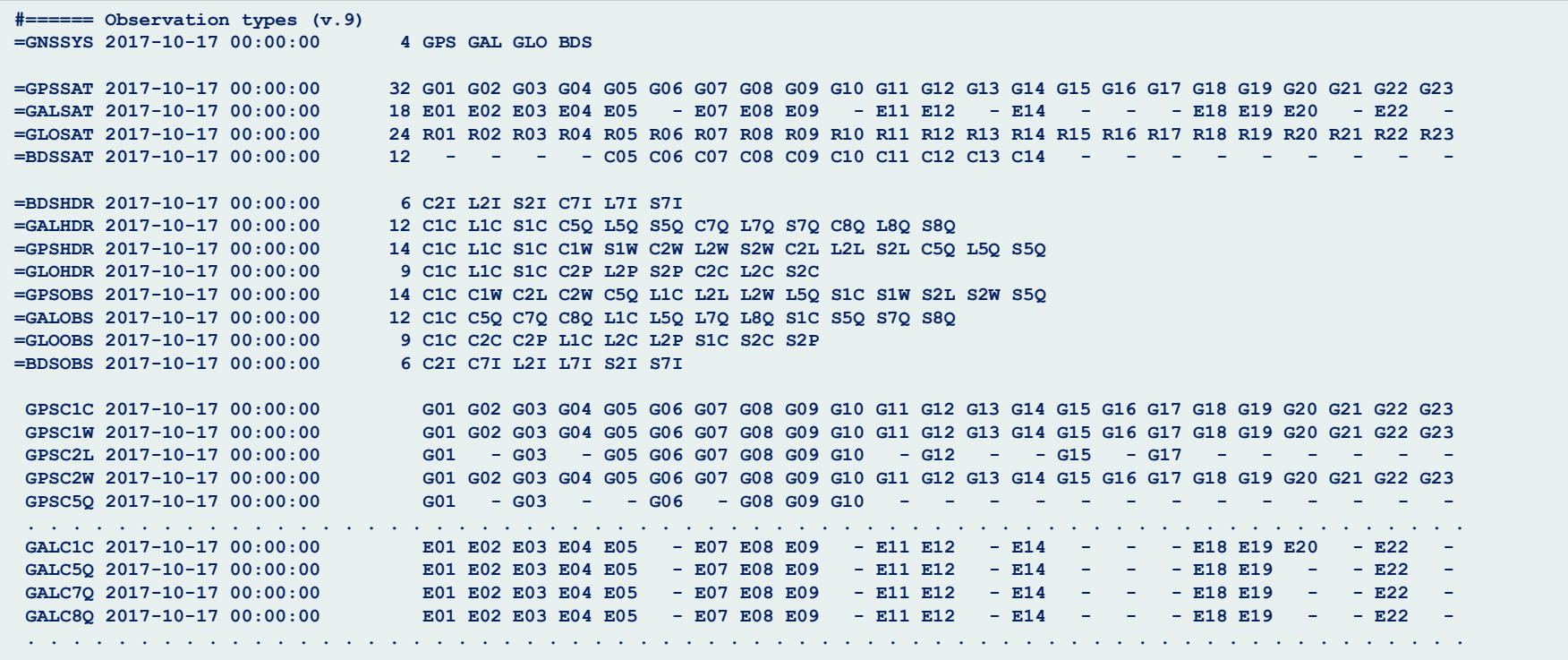

# **XTR output – Phase pre-processing**

Carrier-phase observations at all signals/frequencies and satellite constellations checked for:

- **Clk Jmp** number of receiver clock jumps (phase/code inconsistencies)
- **CS\_Total** number of all phase cycle-slips and carrier-phase interruptions
- **CS Slips** number of identified real phase cycle-slips during a continuous phase tracking
- **CS** Epoch number of phase interruptions due to missing epoch (for available satellites)
- **CS\_Satell** number of phase interruptions due to temporary unavailable satellites
- **CS\_Signal** number of phase interruptions due to temporary unavailable signals

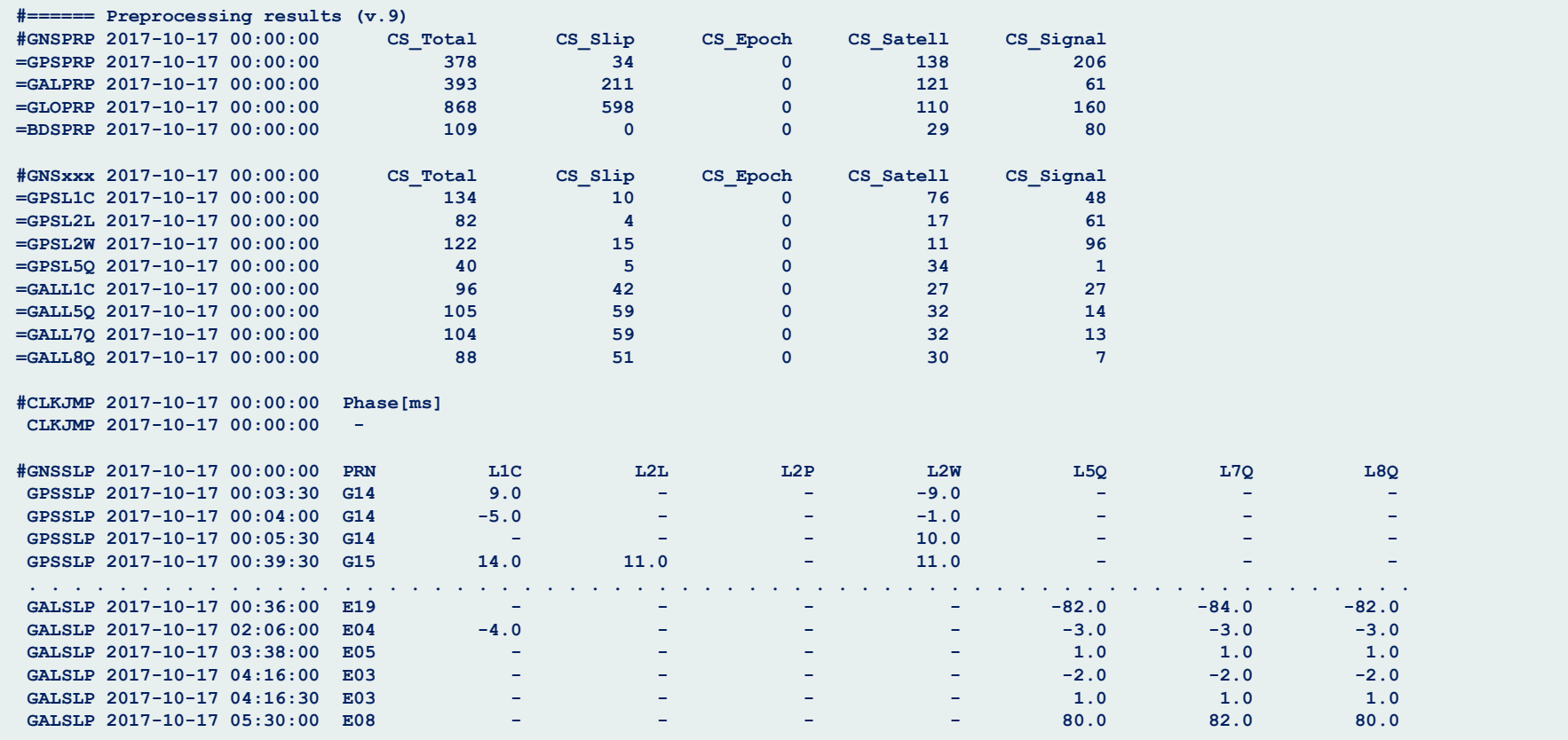

# **XTR output – Frequency/bands availability**

- Performed for a) individual epochs, b) satellites and c) type of observations (code/phase)
- Epochs with 4 satellites for a GNSS considered as usable  **UseEp** (in Summary)
- Epochs with single-frequency code/phase counted **xCoEp**/**xPhEp**
- Satellites with SF code/phase counted **in the set of the set of the set of the set of the set of the set of the set of the set of the set of the set of the set of the set of the set of the set of the set of the set of t**

**sec\_bnd="1"** - a summary report over % of dual-/multi-band observations

**sec bnd="2"** - epoch-wise report over bands of complete dual-/multi-band observations

**FewBand –** counts of single-frequency observations

**GNSCEP/GNSLEP** – available bands for code/phase observations at pre-defined epochs

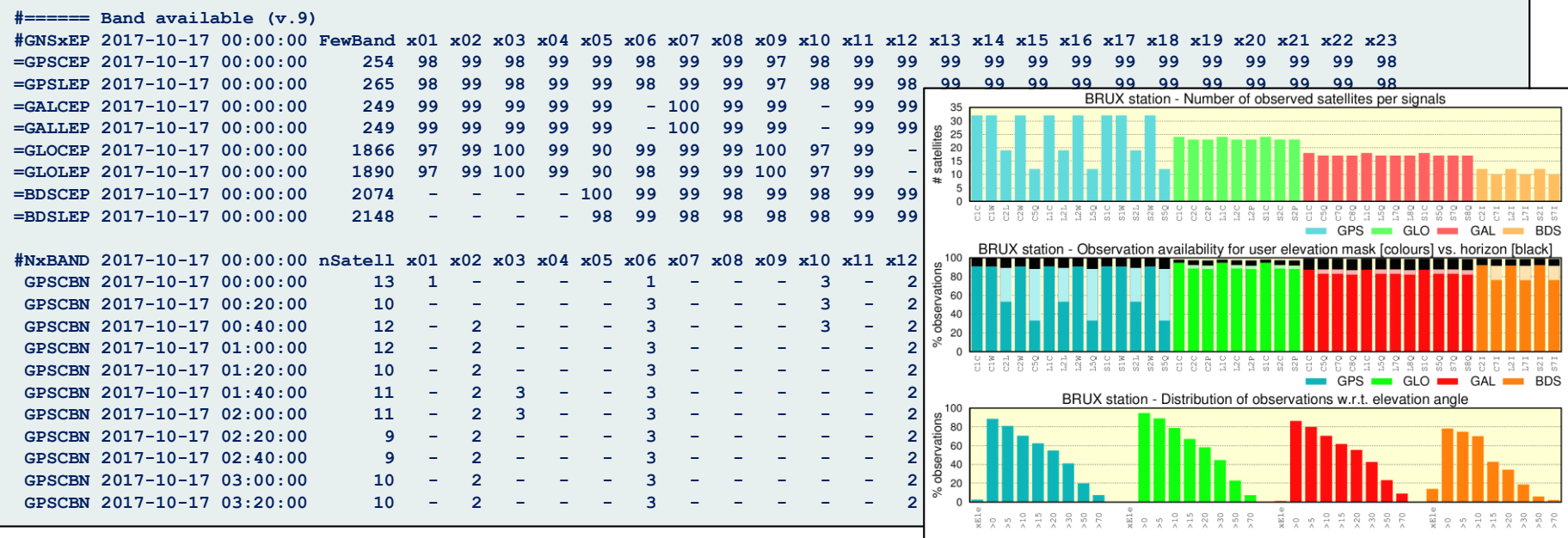

# **XTR outputs – Elevation/Azimuth**

- Only if ephemeris available
- Reported in a fixed sampling which can be combined with other QC reports

**sec\_ele="1"** – satellite mean values only reported *(verbosity 1)* **sec\_ele="2"** – satellite/epoch-wise values reported *(verbosity 2)* **int\_smp="20"** – requested sampling frequency *(in minutes)* **num\_sat="23"** – number of columns for satellite *(default:32)* **pos\_kin="true"** – kinematic data – applies epoch-specific position for the receiver

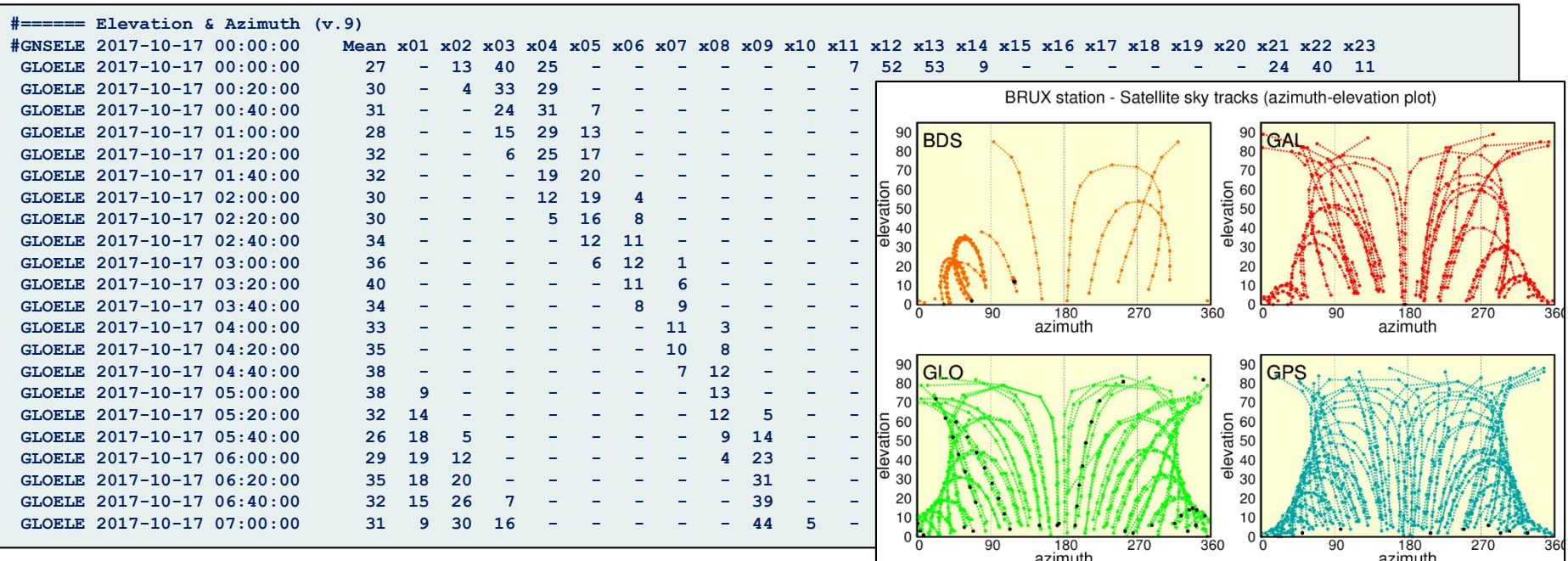

### **Code multipath and noise estimation**

### **Code+phase multipath linear combination**

i, j, k .. three frequencies *( i:code, j, k: carrier-phase )*

*(for standard dual-frequency approach i = k is used)*

*LC*<sub>mp</sub> = 
$$
P_k - L_i - \beta(L_i - L_j) = P_k + \alpha L_i + \beta L_j
$$
  
\n
$$
\alpha = -\frac{f_i^2}{f_k^2} \frac{\left(f_k^2 + f_j^2\right)}{\left(f_i^2 - f_j^2\right)} \qquad \beta = \frac{f_j^2}{f_k^2} \frac{\left(f_k^2 + f_i^2\right)}{\left(f_i^2 - f_j^2\right)}
$$
\nocessing  
\n
$$
E_i = -E_i
$$
\n*the* side of the identity and eliminated (or repaired)  
\n
$$
E_i = -E_i
$$
\n*the* direction incorporated within the algorithm  
\n
$$
E_i = -E_i
$$
\n*the* direction in  
\n
$$
E_i = -E_i
$$
\n*the* direction in  
\n
$$
E_i = -E_i
$$
\n*the* direction  
\n
$$
E_i = -E_i
$$
\n*the* direction  
\n
$$
E_i = -E_i
$$
\n*the* direction  
\n
$$
E_i = -E_i
$$
\n*the* direction  
\n
$$
E_i = -E_i
$$
\n*the* direction  
\n
$$
E_i = -E_i
$$
\n*the* direction  
\n
$$
E_i = -E_i
$$
\n*the* direction  
\n
$$
E_i = -E_i
$$
\n*the* direction  
\n
$$
E_i = -E_i
$$
\n*the* direction  
\n
$$
E_i = -E_i
$$
\n*the* direction  
\n
$$
E_i = -E_i
$$
\n*the* direction  
\n
$$
E_i = -E_i
$$
\n*the* direction  
\n
$$
E_i = -E_i
$$
\n*the* direction  
\n
$$
E_i = -E_i
$$
\n*the* direction  
\n
$$
E_i = -E_i
$$
\n*the* direction  
\n
$$
E_i = -E_i
$$
\n*the* direction  
\n
$$
E_i = -E_i
$$
\n*the* direction  
\n
$$
E_i = -E_i
$$
\n*the* direction  
\n
$$
E_i = -E_i
$$
\

#### **Preprocessing**

- cycle-slips need to be identify and eliminated (or repaired)
- simple CS identification incorporated within the algorithm
- supports all constellations, all code signals and frequencies when exploiting

# **XTR output – Code multipath and noise**

- all code signals/constellations with dual-frequency observations
- mean RMS after removing systematic error from multipath LC

**sec\_mpx="1"** – satellite mean values only reported **sec\_mpx="2"** – satellite/epoch-wise values reported **mpx\_nep= "15"** – # epochs for multipath RMS calculation (15-25 recommended) **mpx\_lim= "3"** – sigma multiplication - outliers/cycle-slips detection

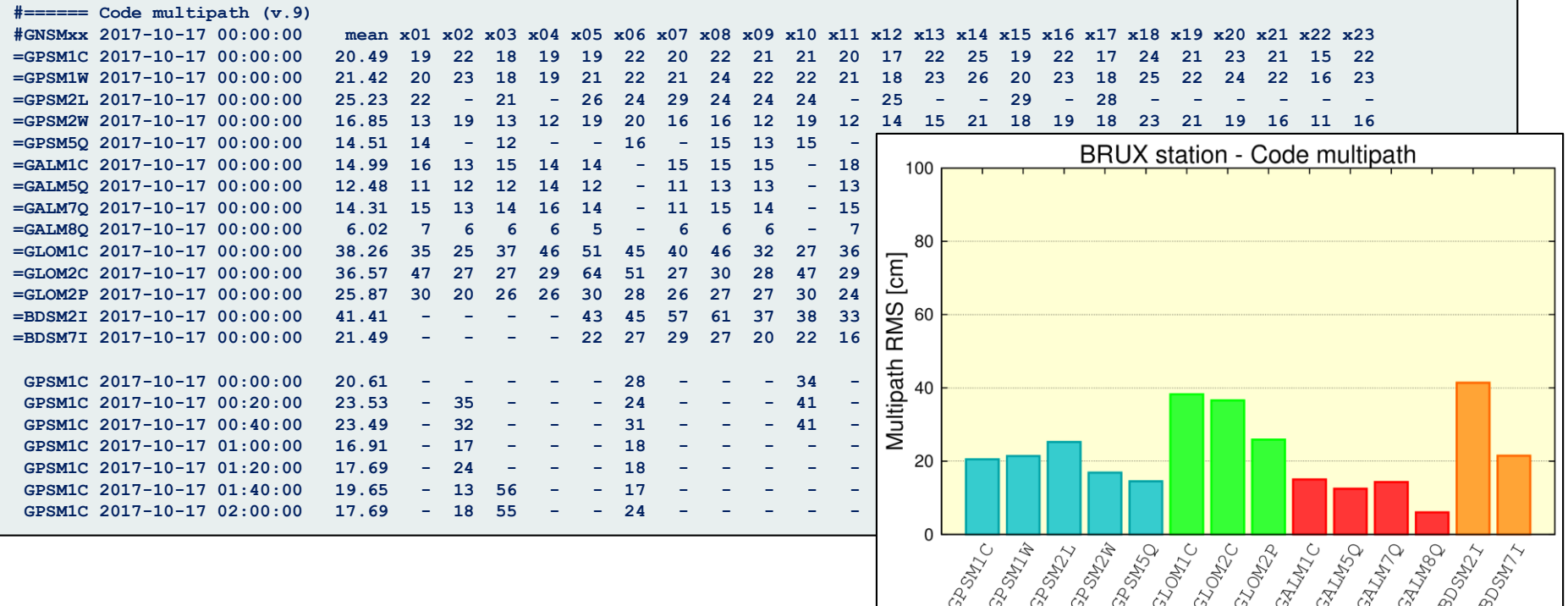

### **XTR output – Signal-to-noise ratio**

- Signal-to-noise statistics are represented directly by observations
- SNR depends on elevation, receiver and signal type, environment

**sec\_snr="1"** – satellite mean values only reported **sec\_snr="2"** – satellite/epoch-wise values reported

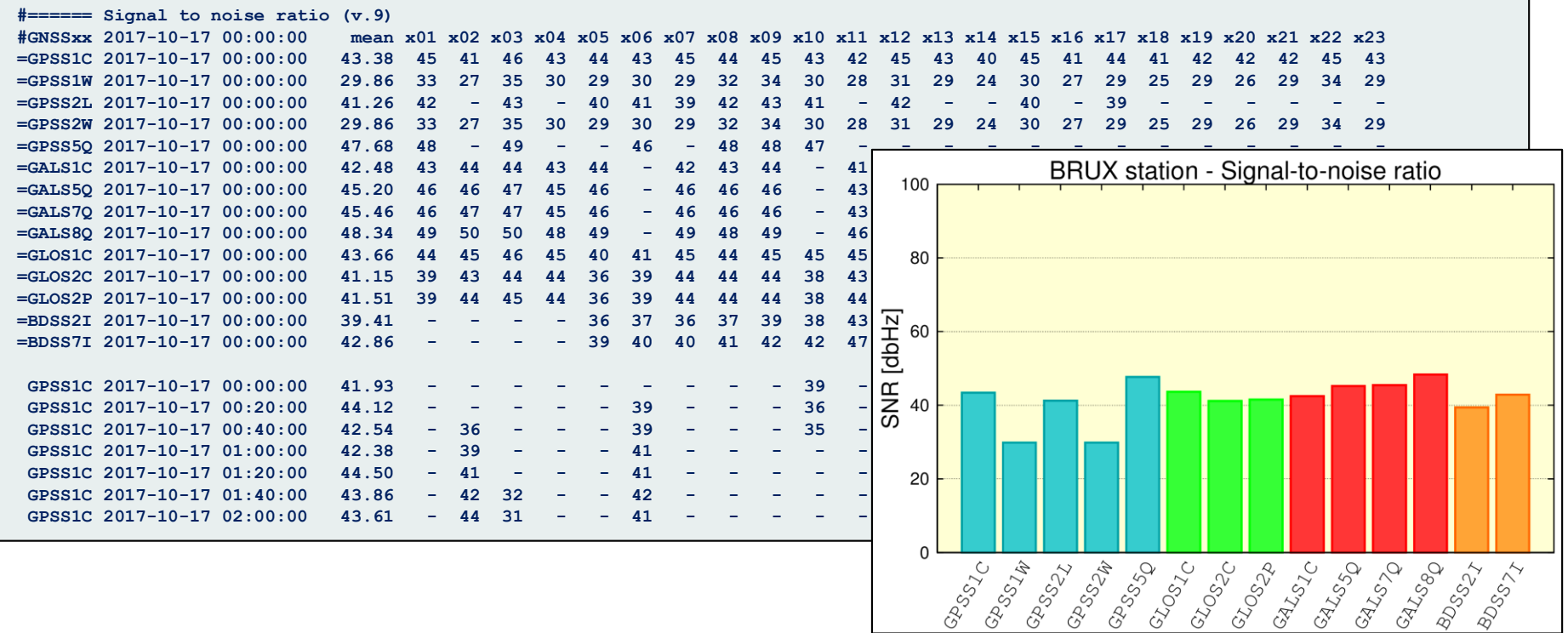

# **XML-QC output – designed for EPOS (1)**

 $\rightarrow$  split into four sections: 1) metadata about QC, 2) navigation data, 3) header data, and 4) quality control data (details in next slide)

```
▼<QC GNSS>
\overline{\mathbf{v}} <meta>
    <created>2017-10-23 15:53:55</created>
    <program>G-Nut/Anubis [2.1.0]</program>
    <fmt ver>1.00</fmt ver>
    <set beg>2017-10-17 00:00:00</set beg>
    <set end>2017-10-18 00:00:00</set end>
    <set smp>30.000</set smp>
    <set ele>10.00</set ele>
    <set sys>BDS GAL GLO GPS QZS SBS</set sys>
  \langle/meta>
\forall <navi>
    <sys type="GPS" flag="1" nsat="31" have="405"/>
    <sys type="GAL" flag="1" nsat="17" have="1620"/>
    <sys type="GLO" flag="1" nsat="24" have="1155"/>
    <sys type="BDS" flag="1" nsat="14" have="336"/>
  \langle/navi>
<data beg="2017-10-17 00:00:00" end="2017-10-17 23:59:30" smpl="30.00" nepo="2880" ngap="0">...</data>
v<head file="0">
    <file name>BRUX2900.17O</file name>
    <file md5sum>d41d8cd98f00b204e9800998ecf8427e</file md5sum>
    <site id>BRUX</site id>
    <marker numb>13101M010</marker numb>
    <receiver type>SEPT POLARX4TR</receiver type>
    <receiver numb>3001376</receiver numb>
    <antenna type>JAVRINGANT DM</antenna type>
    <antenna dome>NONE</antenna dome>
    <antenna numb>00464</antenna numb>
    <software>sbf2rin-11.3.2</software>
    <data format>RINEX 3.03</data format>
    <data sampling>30.000</data sampling>
    <coordinates x="4027881.848" y="306998.261" z="4919498.655"/>
    <eccentricities n="0.001" e="0.000" u="0.469"/>
  scheenvations>...</observations>
  \langle/head>
</QC GNSS>
```
# **XML-QC output - designed for EPOS (2)**

 $\rightarrow$  to store minimum original QC metadata, suitable for deriving keyparameter indicators for a long-term monitoring via storage in DB

```
▼<QC GNSS>
 ▶<meta>...</meta>
 ⊩≺navi>...≺/navi>
 V<data beg="2017-10-17 00:00:00" end="2017-10-17 23:59:30" smpl="30.00" nepo="2880" ngap="0">
    <tot elev="0.01" expt="99022" have="90319" expt usr="75518" have usr="74675" cyc slps="261" clk jmps="0"/>
    <exl xbeg="0" xend="0" xsmp="0" xsys="0"/>
  V<sys type="GPS" nsat="32" xele="875">
      <epo expt="2880" have="2880" dual="2880"/>
      <amb nepo="0" nsat="138" nsig="206" nslp="34"/>
      <br />hd cod xepo="0" cod xsat="254" pha xepo="0" pha xsat="265"/>
      <obs type="C1C" nsat="32" expt="35787" have="32514" expt usr="26033" have usr="26000" mpth="20.5"/>
      <obs type="C1W" nsat="32" expt="35782" have="32406" expt_usr="26029" have_usr="25996" mpth="21.4"/>
      <obs type="C2L" nsat="19" expt="21582" have="19254" expt usr="15065" have usr="15040" mpth="25.2"/>
     <obs type="C2W" nsat="32" expt="35782" have="32406" expt usr="26029" have usr="25996" mpth="16.9"/>
     <obs type="C5Q" nsat="12" expt="13815" have="12167" expt usr="9336" have usr="9318" mpth="14.5"/>
      <obs type="L1C" nsat="32" expt="35787" have="32505" expt usr="26033" have usr="26000" slps="10"/>
     <obs type="L2L" nsat="19" expt="21582" have="19254" expt usr="15065" have usr="15040" slps="4"/>
      <obs type="L2W" nsat="32" expt="35781" have="32391" expt usr="26028" have usr="25995" slps="15"/>
      <obs type="L50" nsat="12" expt="13815" have="12167" expt usr="9336" have usr="9318" slps="5"/>
      <obs type="S1C" nsat="32" expt="35787" have="32514" expt usr="26033" have usr="26000"/>
     <obs type="S1W" nsat="32" expt="35782" have="32406" expt usr="26029" have usr="25996"/>
     <obs type="S2L" nsat="19" expt="21582" have="19254" expt usr="15065" have usr="15040"/>
     <obs type="S2W" nsat="32" expt="35782" have="32406" expt usr="26029" have usr="25996"/>
      <obs type="S5Q" nsat="12" expt="13815" have="12167" expt usr="9336" have usr="9318"/>
      <crd x="4027882.490" y="306998.561" z="4919500.223" sx="0.956" sy="0.627" sz="1.362"/>
    \langle/sys>
  *<sys type="GAL" nsat="18" xele="198">...</sys>
  > <sys type="GLO" nsat="24" xele="33">...</sys>
  *<sys type="BDS" nsat="12" xele="1992">...</sys>
  \langle /data \ranglek <head file="0">...</head>
```
 $\langle$ /OC GNSS>

### **Example of key-indicators for long-term monitoring**

### *… monitoring performance in long-term & station comparisons*

- Data completeness (100% expected, i.e. 24 hours)
- Minimum observed elevation angle (≤5° expected)
- Dual-frequency observations (100% expected)
- Existing/expected observation ratio for 0° cut-off (100% expected)
- Existing/expected observation ratio for 15° cut-off (100% expected)
- Data without information about elevation angle (0% expected)
- Standard positioning (≤ 5m expected)
- Mean code multipath (≤ 50cm expected)
- Mean signal-to-noise ratio (≥40dbHz expected)

### **different levels of the network QC monitoring**

- 1-site/1-day for a single Anubis XTR QC output **(all details)**
- 1-site/X-days for a single site over sequence of XTR QC outputs **(site history)**
- X-sites/X-days long-term comparison of stations in network **(site comparisons)**

### **Sky plots – visibility of tracking problems**

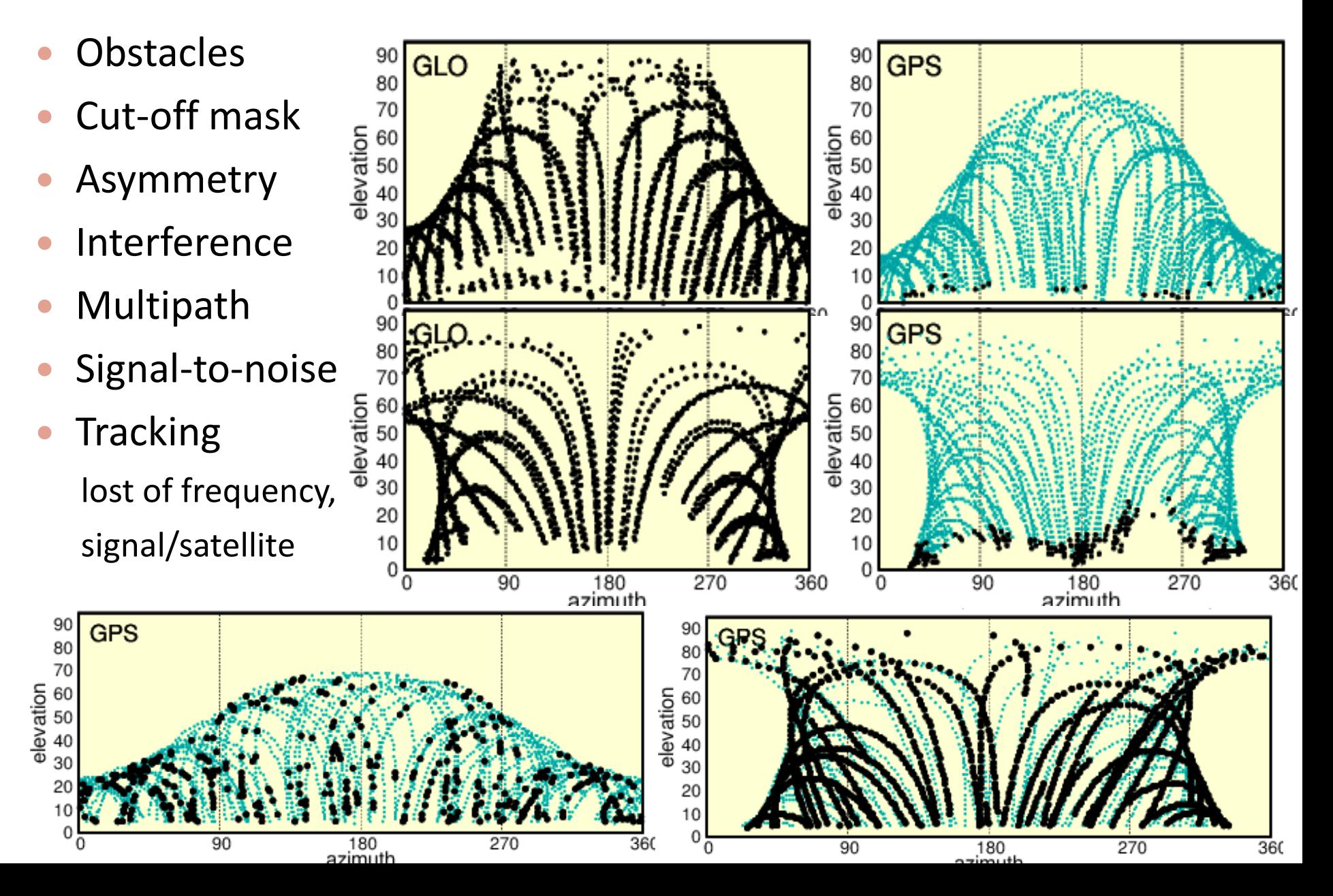

### **Code multipath and noise estimation**

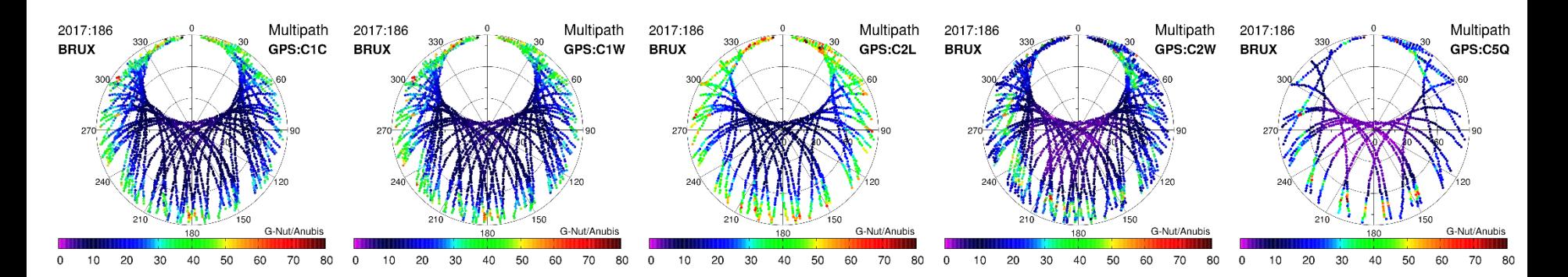

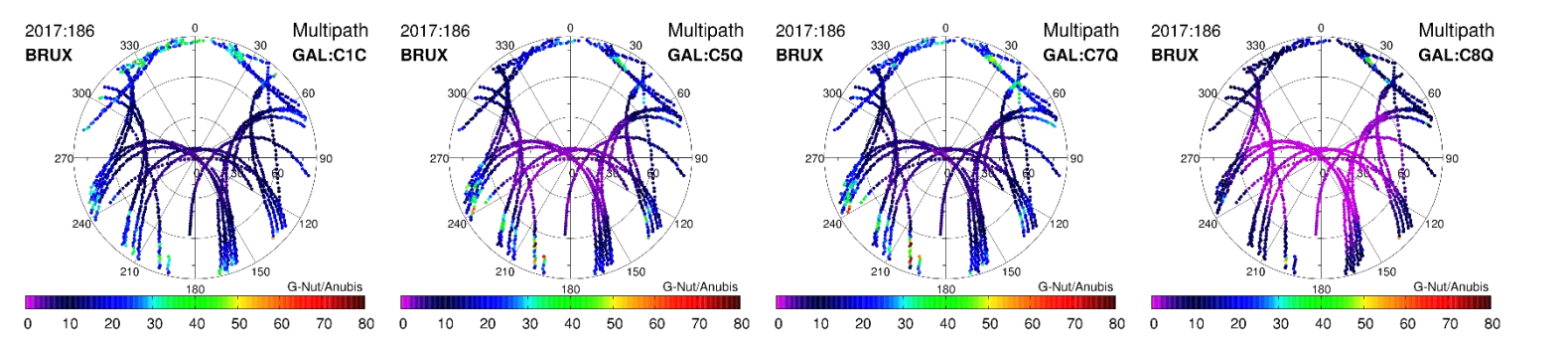

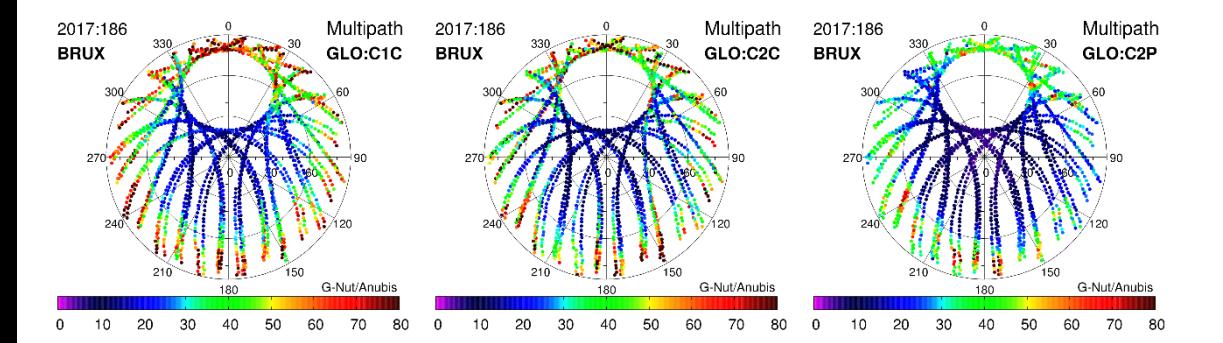

### **Signal-to-noise ratio observations**

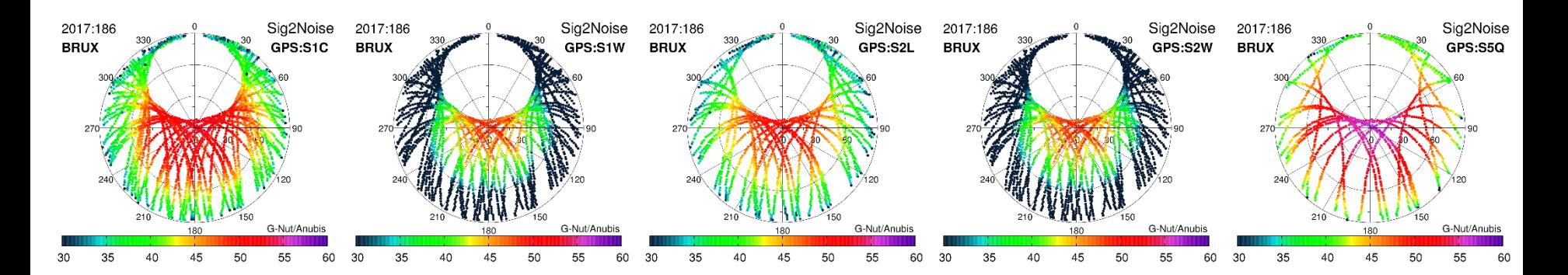

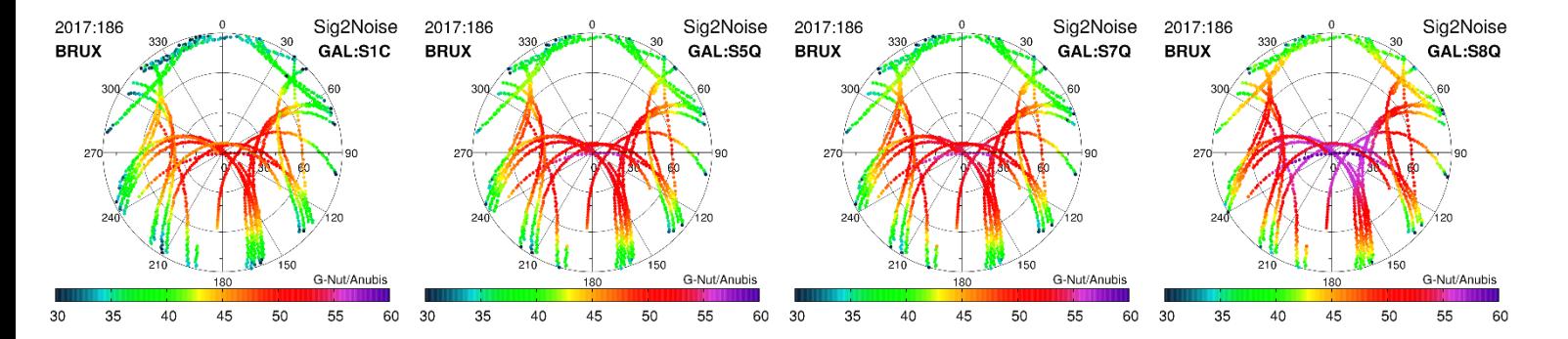

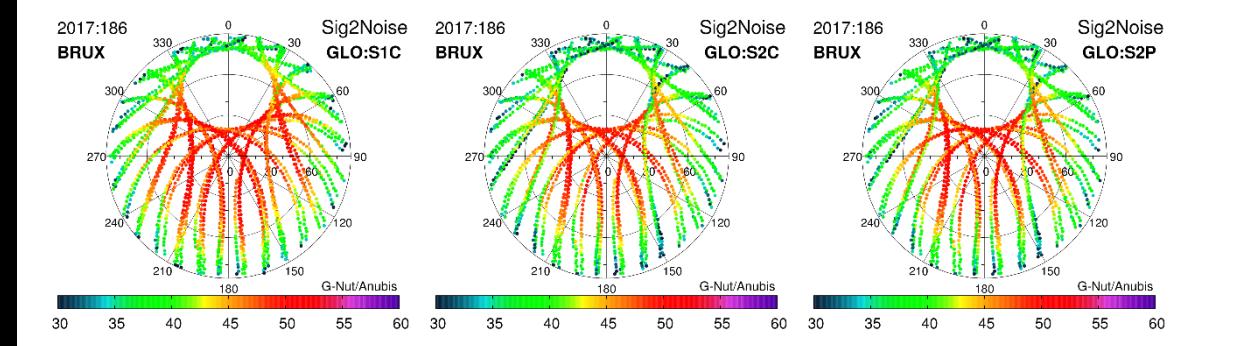

### **Data quality vs. GNSS tropospheric gradients**

**GNSS tropospheric horizontal gradients (GRD)** are highly sensitive to asymmetry of GNSS observations at low-elevation angles

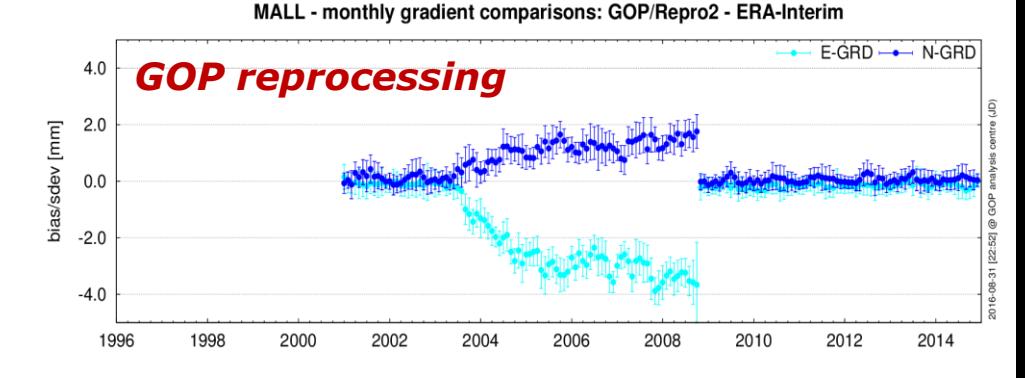

*GOP Repro2 GRDs are compared to ERA-Interim NWM reanalysis*

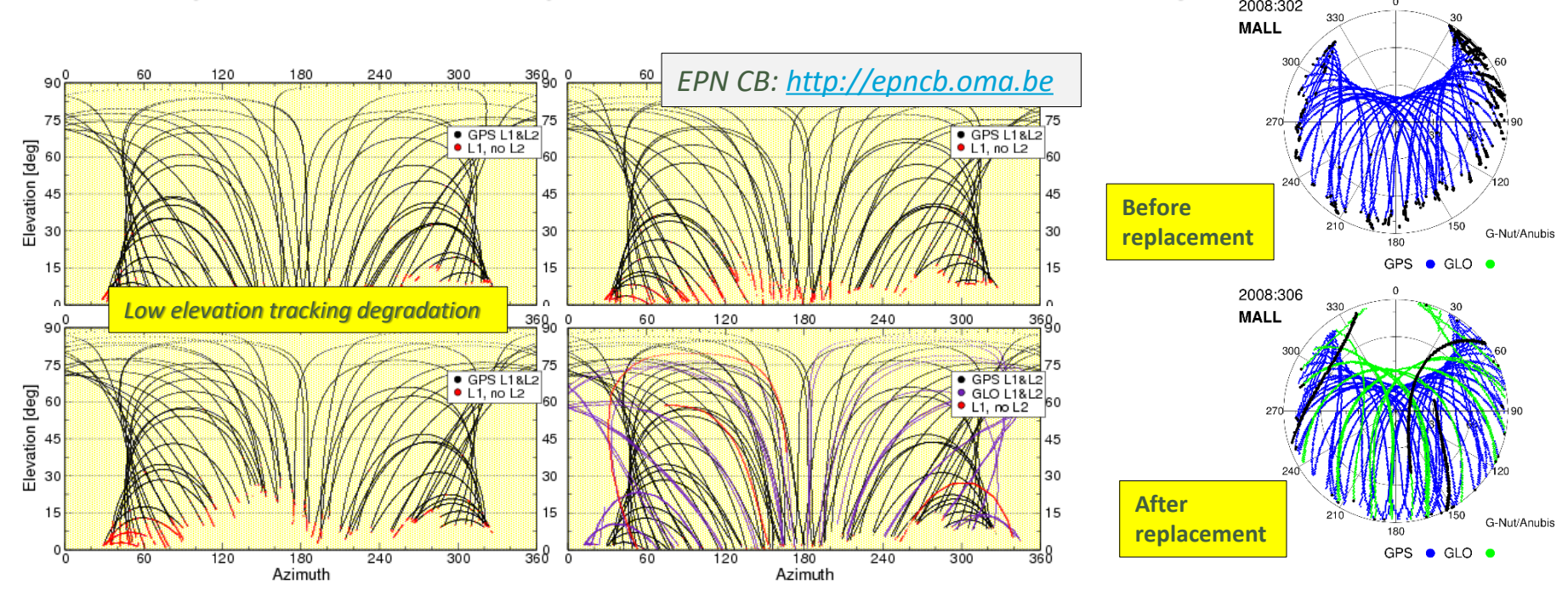

*Douša J, Václavovic P, M. Eliaš (2017), Tropospheric products of the second European GNSS reprocessing (1996-2014), Atmos. Meas. Tech.*

### **Daily site QC parameters (4th quarter 2016)**

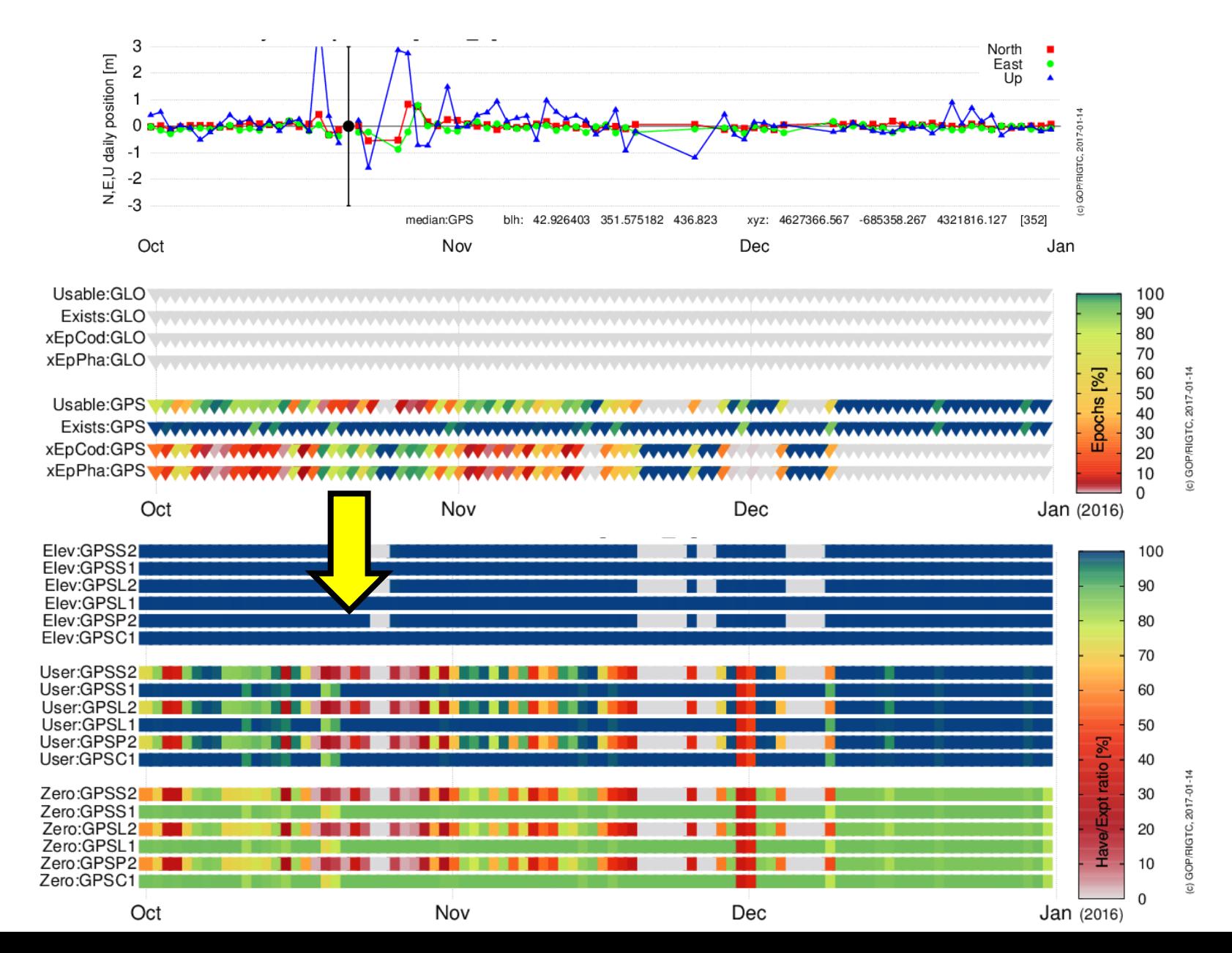

### **Network monitoring (comparisons over sites)**

#### Data completeness Dual-frequency data tracking

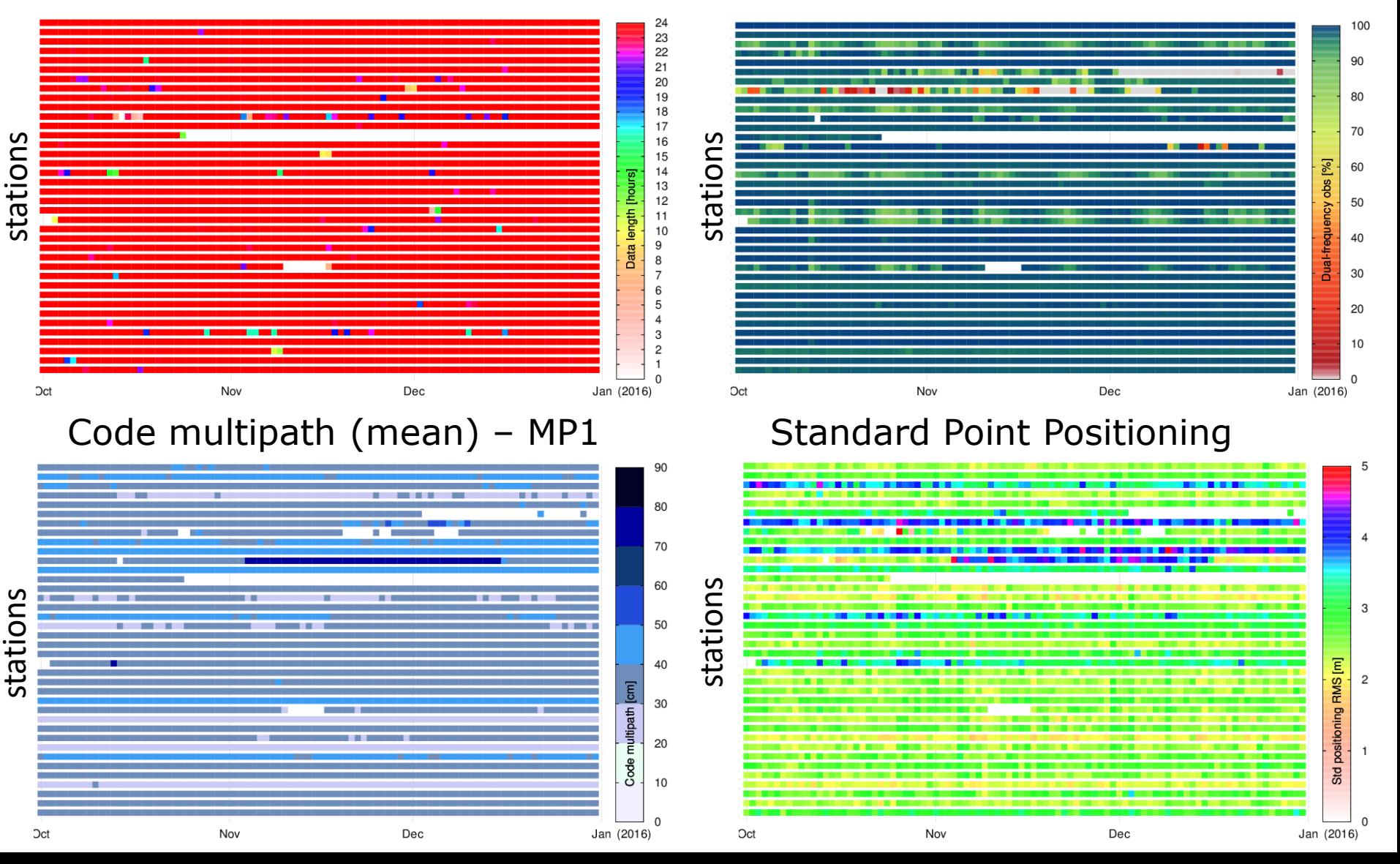

# **Plans for future?**

Recent development has mainly focused on completing the functionality for QC for the EPOS GNSS Thematic Core Service (TCS) **Next steps:**

software documentation, new WEB & scheme for Anubis RELEASES

**stable/unstable version** with separate maintenance and continuous updates

- **•** code optimizing of full QC for high-rate data
- **•** other decompression methods (compress, Hatanaka)
- QC-XML extension for full QC metadata output
- support of historical archive of merged navigation messages
	- $\rightarrow$  merged globally and consolidated for all available systems, RINEX 3/2
	- $\rightarrow$  completing the 3-level quality check of navigation data (by G-Nut/Aset)
		- 1. correctness of individual messages (internal checks, ranging check)
		- 2. consistency of sequence of navigation messages (range-checks/satellite)
		- 3. compare with respect to final products

### **Thank you for your attention !**

**with hopes that G-Nut/Anubis could properly serve your needs …** 

**Questions or feedback: [gnss@pecny.cz](mailto:gnss@pecny.cz)**

**Acknowledgements**

CzechGeo/EPOS Project (No. LM2015079)

EPOS-IP Project (No. 676564, Horizon2020)